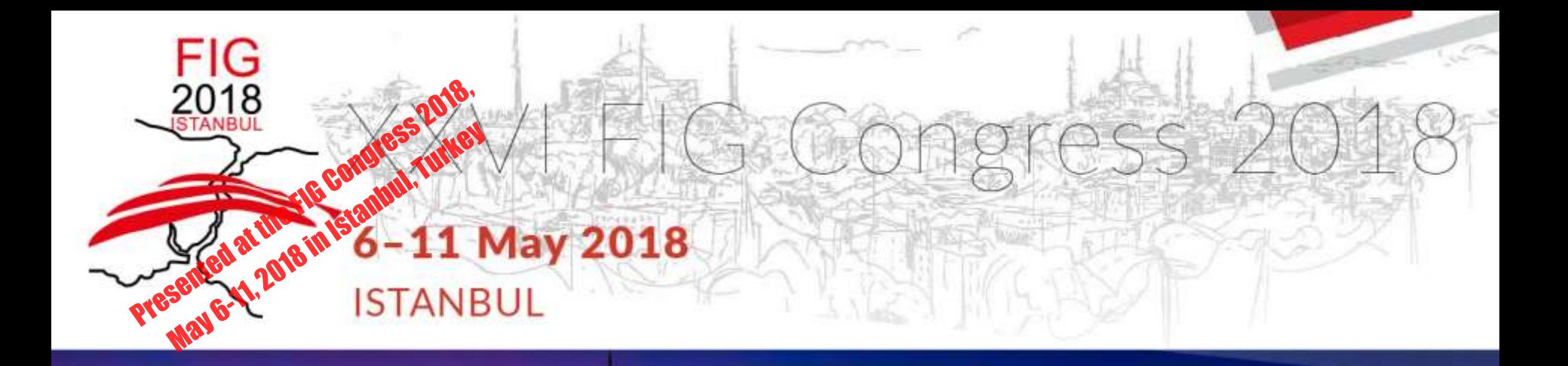

### **A Deep Learning Method for Local Climate Zone Classification**

**Yildirim, Karantzalos, Vakalapoulou, Gungor**

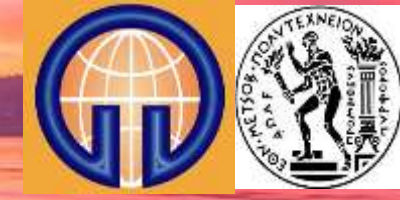

**EMBRACING OUR SMART WORLD WHERE THE CONTINENTS CONNECT: ENHANCING THE GEOSPATIAL MATURITY OF SOCIETIES** 

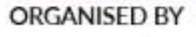

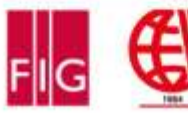

**MAIN SUPPORTERS** 

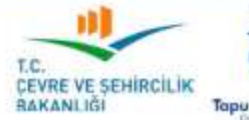

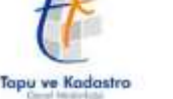

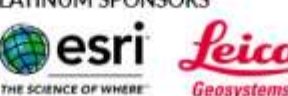

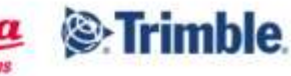

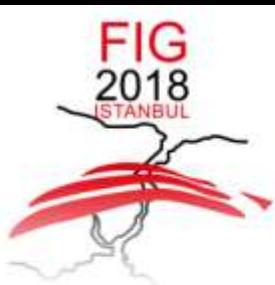

#### 6-11 May 2018 ISTANBUL

**EMBRACING OUR SMART WORLD WHERE THE CONTINENTS CONNECT:** 

ENHANCING THE GEOSPATIAL MATURITY OF SOCIETIES

2252.000 Sale Junching process 聊进 PEARANT USES part with the con-462.00 **BICOM POST MINE Contractor** Antein the linear **MAG RYN DIVE** A<sup>189</sup> in r *PRODUCTORY DRIVER* Jor Dam **District CAN DE STATE** 

xkcd.com

ORGANISED BY

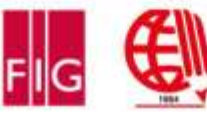

**MAIN SUPPORTERS** 

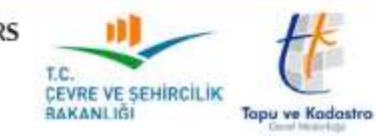

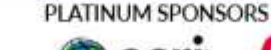

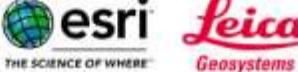

feica **Primble** 

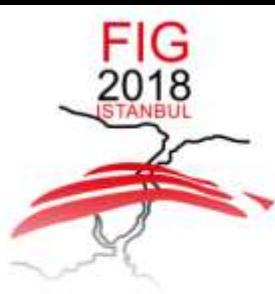

### 6-11 May 2018 ISTANBUL

**EMBRACING OUR SMART WORLD WHERE THE CONTINENTS CONNECT:** 

ENHANCING THE GEOSPATIAL MATURITY OF SOCIETIES

### **Anthropocene**

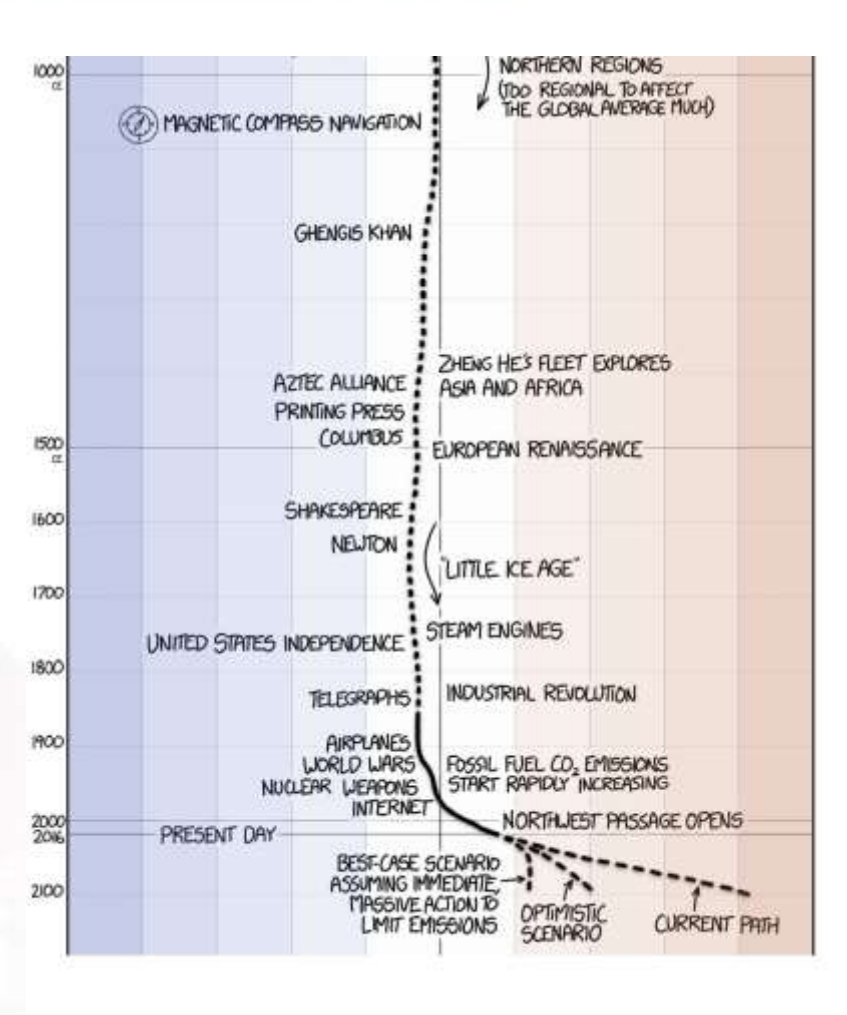

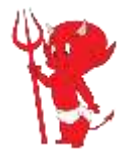

ORGANISED BY

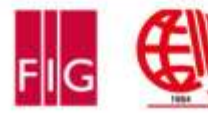

**MAIN SUPPORTERS** 

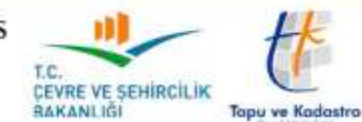

PLATINUM SPONSORS

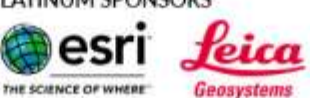

**S**: Trimble

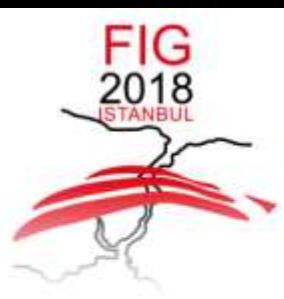

## 'I FIG Congress 2018

6-11 May 2018 ISTANBUL

**EMBRACING OUR SMART WORLD WHERE THE CONTINENTS CONNECT:** 

ENHANCING THE GEOSPATIAL MATURITY OF SOCIETIES

### **Urban Heat Islands**

- Pavement, concrete, etc. cause more intense UHI
- Local but has global effect.
- Urban- Semi-urban, Rural
- Global Human Settlement Layer (GHSL) LABEL project, imagery 1975-2014
- Local Climate Zones (LCZ), functional 17 classes, 1-10, A-G, lower resolution

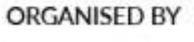

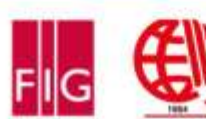

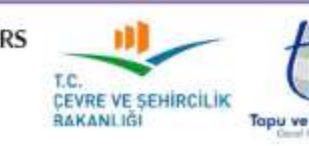

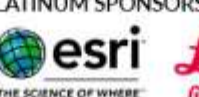

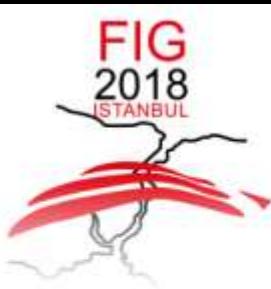

### 6-11 May 2018 ISTANBUL

**EMBRACING OUR SMART WORLD WHERE THE CONTINENTS CONNECT:** 

ENHANCING THE GEOSPATIAL MATURITY OF SOCIETIES

#### **GHSL-LABEL**

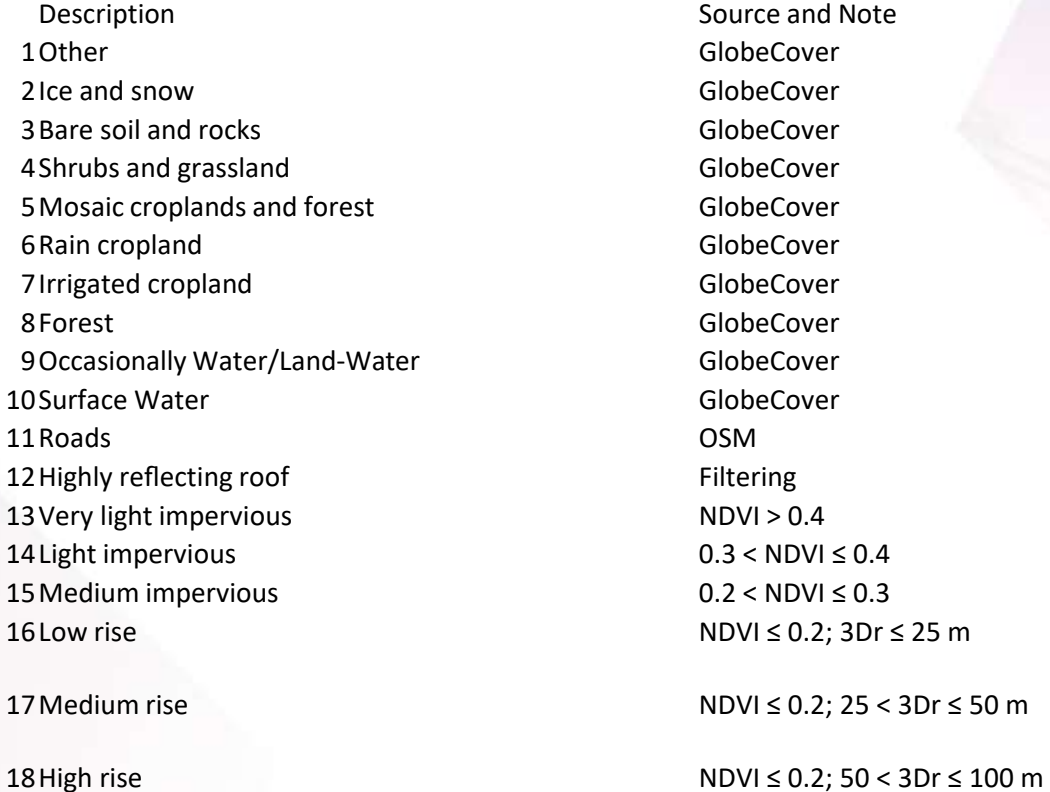

19 Very high rise

NDVI  $\leq$  0.2; 3Dr > 100 m

**ORGANISED BY** 

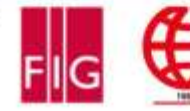

**MAIN SUPPORTERS** 

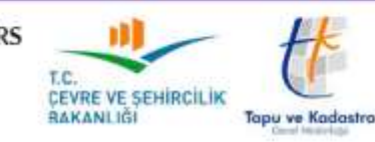

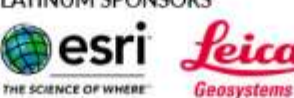

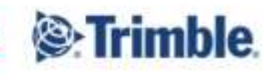

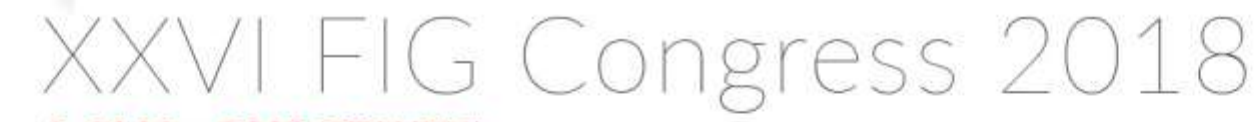

#### 6-11 May 2018 ISTANBUL

#### **EMBRACING OUR SMART WORLD WHERE THE CONTINENTS CONNECT:**

#### ENHANCING THE GEOSPATIAL MATURITY OF SOCIETIES

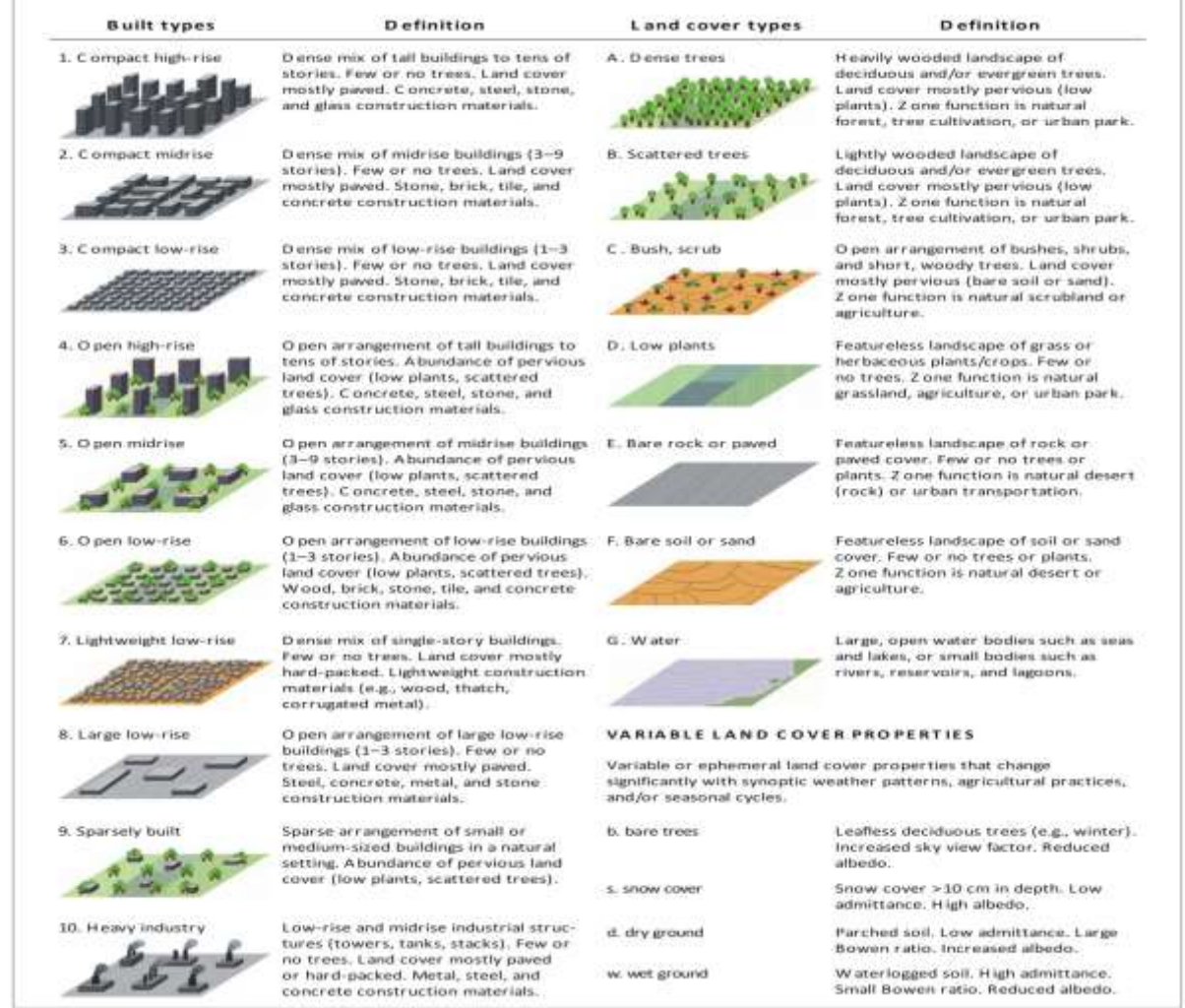

**ORGANISED BY** 

FIG<br>2018

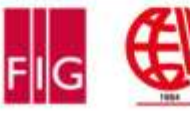

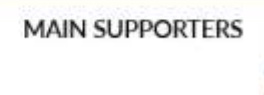

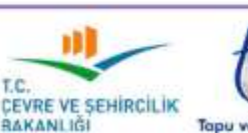

T.C.

**Tapu ve Kadastro** 

PLATINUM SPONSORS

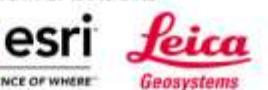

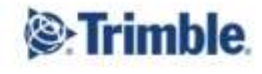

THE SCIENCE OF WHERE

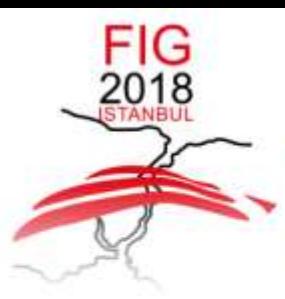

## FIG Congress 2018

6-11 May 2018 ISTANBUL

**EMBRACING OUR SMART WORLD WHERE THE CONTINENTS CONNECT:** 

ENHANCING THE GEOSPATIAL MATURITY OF SOCIETIES

### **Urban Heat Islands**

- Pavement, concrete, etc. cause more intense UHI
- Local but has global effect.
- Urban- Semi-urban, Rural
- Global Human Settlement Layer (GHSL) LABEL project, imagery 1975-2014
- Local Climate Zones (LCZ), functional 17 classes, 1-10, A-G, lower resolution
- $ICZ 0 1 2$
- LCZ 0 Cities are mapped using the Local Climate Zone (LCZ) scheme (Stewart and Oke, 2012)

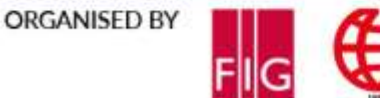

**MAIN SUPPORTERS** 

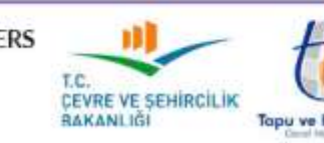

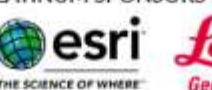

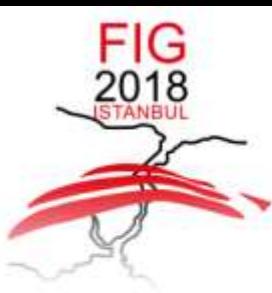

#### 6-11 May 2018 ISTANBUL

**EMBRACING OUR SMART WORLD WHERE THE CONTINENTS CONNECT:** 

ENHANCING THE GEOSPATIAL MATURITY OF SOCIETIES

#### from forties % to sixties  $\bullet$

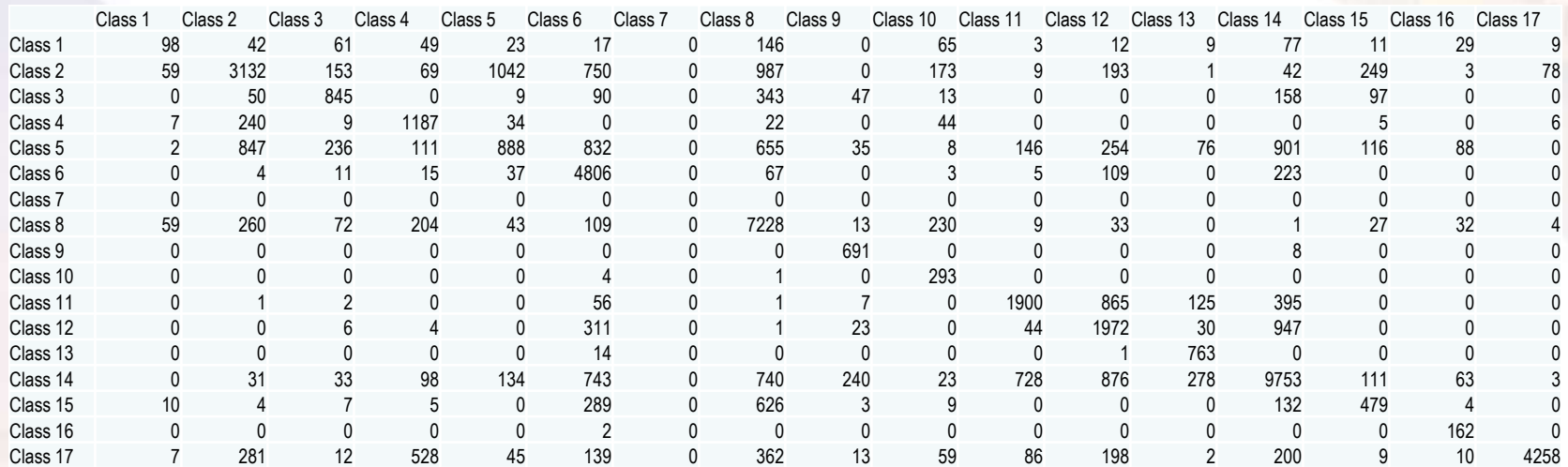

ORGANISED BY

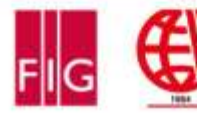

**MAIN SUPPORTERS** 

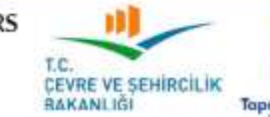

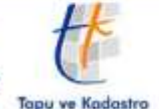

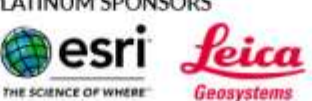

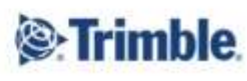

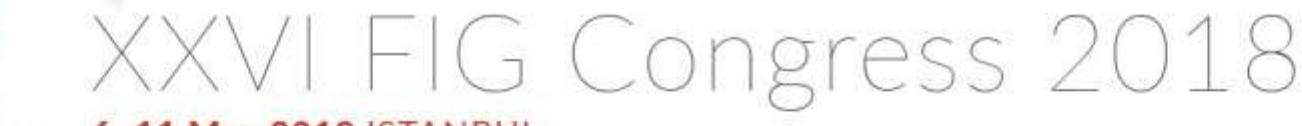

### 6-11 May 2018 ISTANBUL

**EMBRACING OUR SMART WORLD WHERE THE CONTINENTS CONNECT:** 

ENHANCING THE GEOSPATIAL MATURITY OF SOCIETIES

require 'mattorch' require 'cunn' require 'nn' require 'optim' require 'image' require 'xlua' local c = require 'trepl.colorize'  $opt = \text{lapp}$ -b,--batchSize (default 100) batch size -r,--learningRate (default 0.2) learning rate --learningRateDecay (default 1e-7) learning rate decay --weightDecay (default 0.0005) weightDecay -m,--momentum (default 0.9) momentum --epoch\_step (default 3) epoch step --model (default ConvNet) model name

 $\mathbb{I}$ 

…

classes = { '1', '2', '3', '4', '5', '6', '7', '8', '9', '10', '11', '12', '13', '14', '15', '16', '17'}

model=dofile('models/'..opt.model..'.lua')

model:cuda()

parameters,gradParameters = model:getParameters()

criterion = nn.CrossEntropyCriterion():cuda()

confusion = optim.ConfusionMatrix(#classes)

**ORGANISED BY** 

FIG 2018 **STANBUL** 

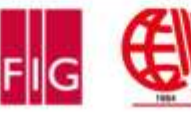

**MAIN SUPPORTERS** 

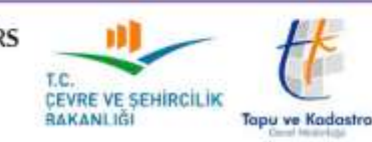

PLATINUM SPONSORS

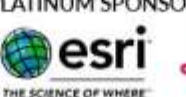

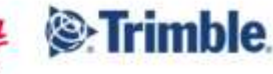

Geosystems

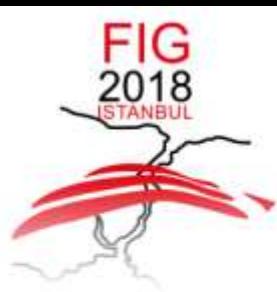

### 6-11 May 2018 ISTANBUL

**EMBRACING OUR SMART WORLD WHERE THE CONTINENTS CONNECT:** 

ENHANCING THE GEOSPATIAL MATURITY OF SOCIETIES

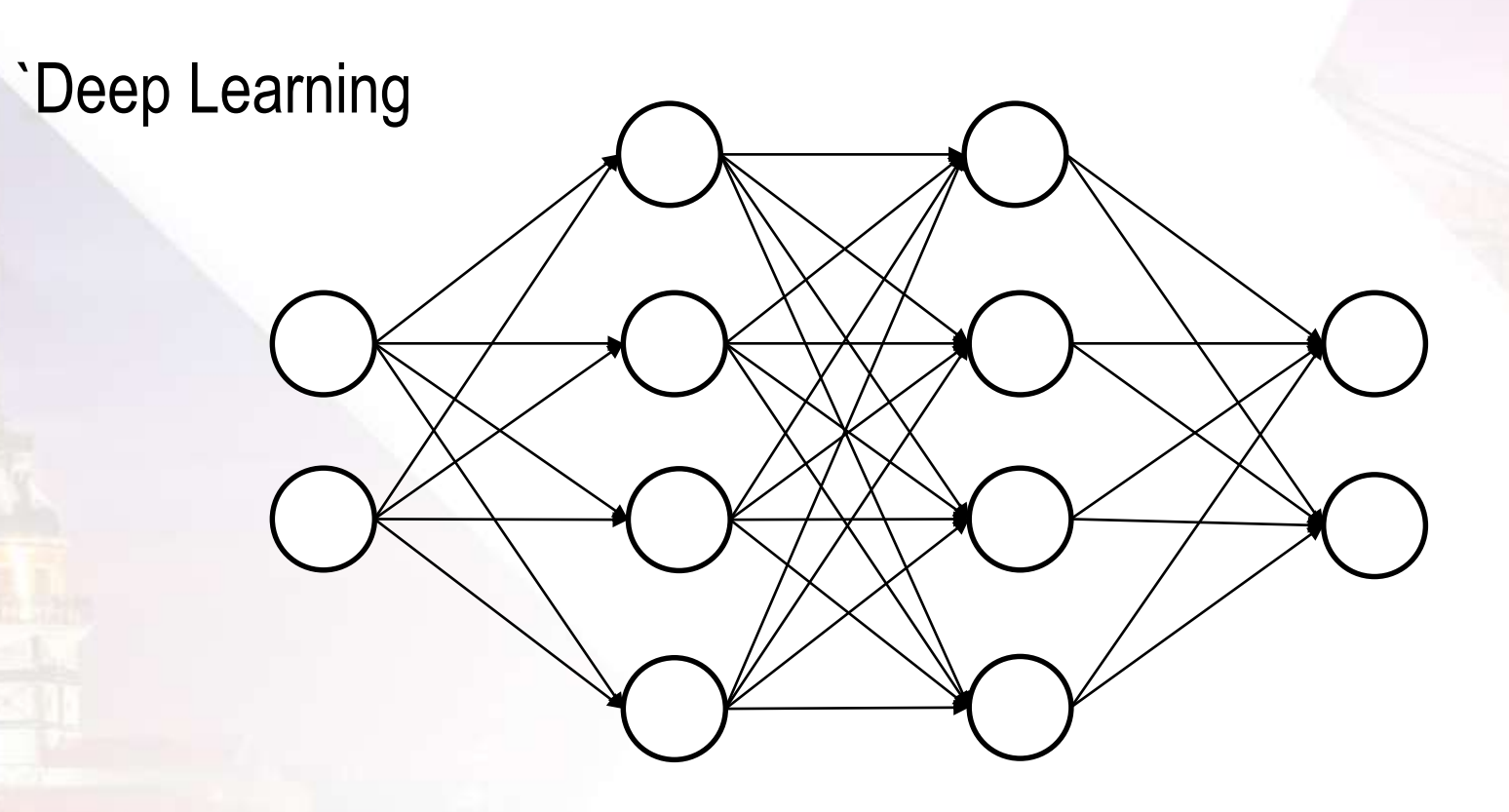

**ORGANISED BY** 

**MAIN SUPPORTERS** 

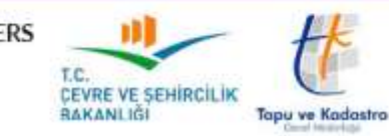

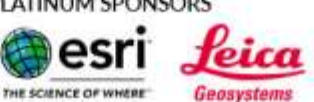

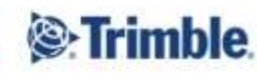

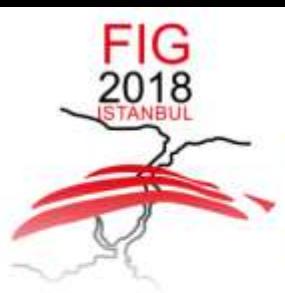

### 6-11 May 2018 ISTANBUL

**EMBRACING OUR SMART WORLD WHERE THE CONTINENTS CONNECT:** 

ENHANCING THE GEOSPATIAL MATURITY OF SOCIETIES

### 'Convolutional Neural Networks

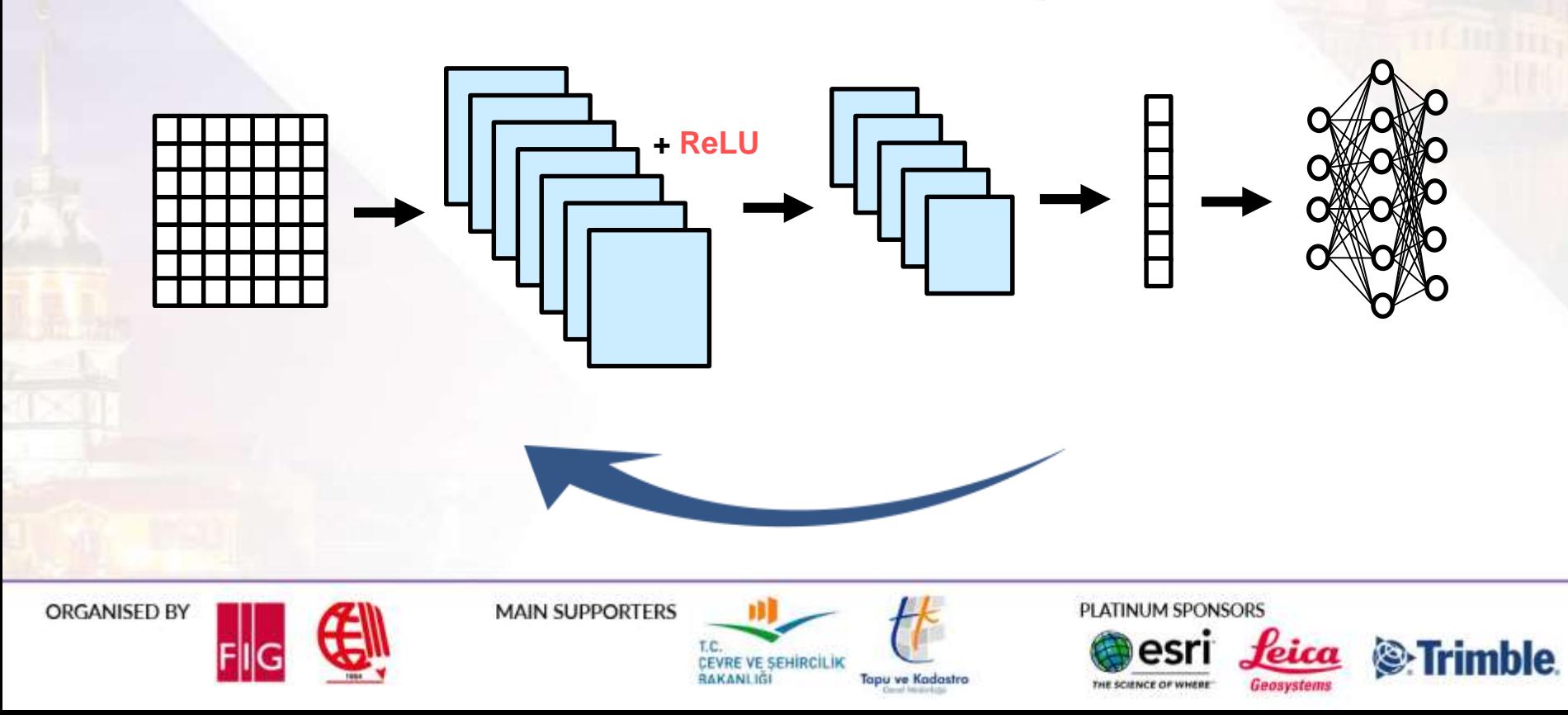

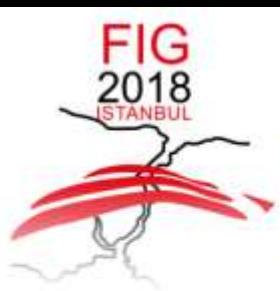

### 6-11 May 2018 ISTANBUL

**EMBRACING OUR SMART WORLD WHERE THE CONTINENTS CONNECT:** 

ENHANCING THE GEOSPATIAL MATURITY OF SOCIETIES

### Model steps for CNN type

nn.SpatialConvolutionMM nn.Tanh nn.SpatialMaxPooling nn.SpatialConvolutionMM nn Tanh nn.SpatialMaxPooling nn.Reshape nn.Linear nn.Tanh nn.Linear

**ORGANISED BY** 

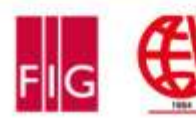

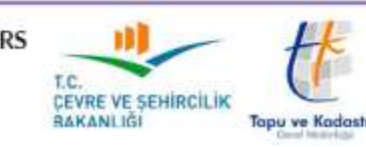

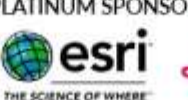

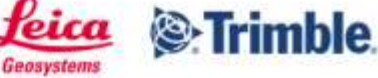

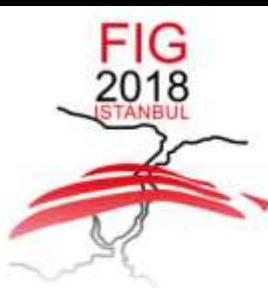

### 6-11 May 2018 ISTANBUL

**EMBRACING OUR SMART WORLD WHERE THE CONTINENTS CONNECT:** 

ENHANCING THE GEOSPATIAL MATURITY OF SOCIETIES

Thank you

**ORGANISED BY** 

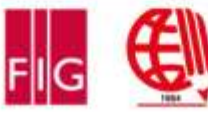

**MAIN SUPPORTERS** 

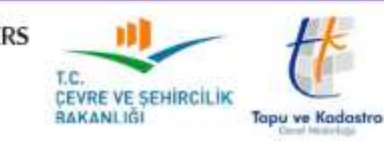

PLATINUM SPONSORS

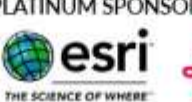

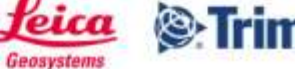

<sup>®</sup>Trimble.